# **GammaLib - Action #1785**

# **Add GSkyMap::flux methods that integrate the flux over one or several sky regions**

06/04/2016 12:32 AM - Knödlseder Jürgen

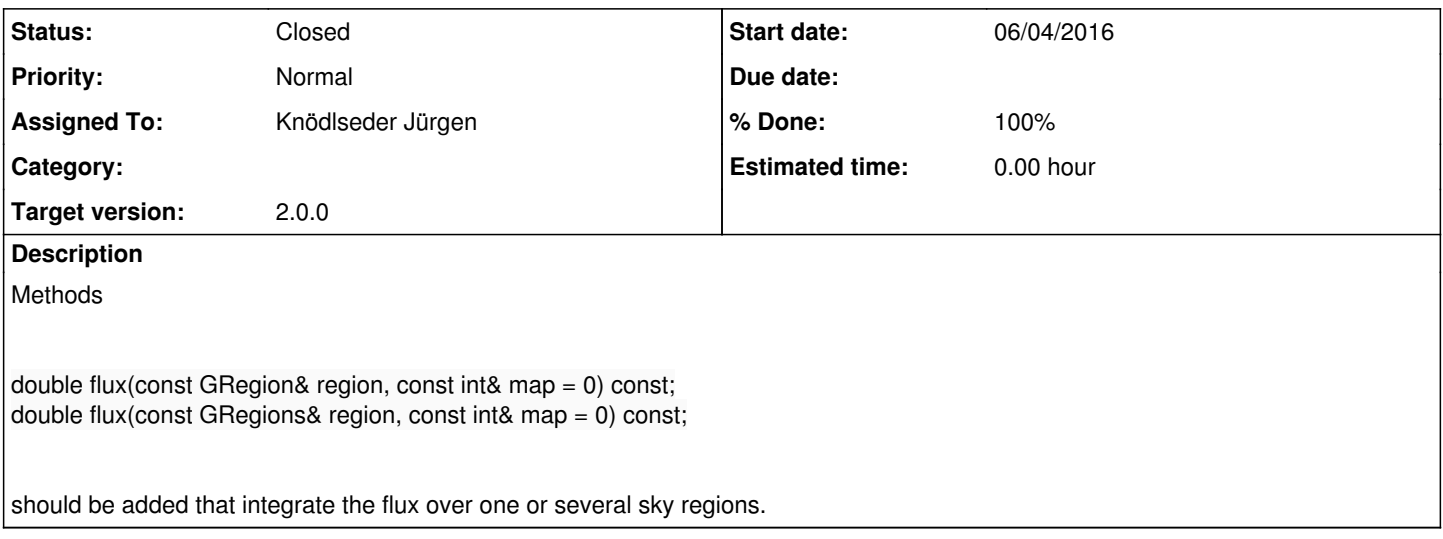

#### **History**

## **#1 - 06/04/2016 12:49 AM - Knödlseder Jürgen**

Note that SExtractor does this kind of aperture photometry by dividing each pixel into 5x5 sub-pixels. We may use here a similar approach.

### **#2 - 06/21/2016 09:57 PM - Knödlseder Jürgen**

*- Target version set to 1.2.0*

## **#3 - 03/03/2017 10:27 AM - Knödlseder Jürgen**

*- Target version changed from 1.2.0 to 1.3.0*

## **#4 - 06/06/2017 10:24 PM - Knödlseder Jürgen**

*- Target version deleted (1.3.0)*

#### **#5 - 03/08/2021 11:43 AM - Knödlseder Jürgen**

- *Assigned To set to Knödlseder Jürgen*
- *Target version set to 2.0.0*

We should also add equivalent solidangle methods to get the corresponding solid angle:

double solidangle(const GRegion& region) const; double solidangle(const GRegions& region) const;

#### **#6 - 03/08/2021 12:49 PM - Knödlseder Jürgen**

*- Status changed from New to In Progress*

*- % Done changed from 0 to 50*

I added the methods

double flux(const GSkyRegion& region, const int& map = 0) const; double flux(const GSkyRegions& regions, const int& map = 0) const; double solidangle(const GSkyRegion& region) const; double solidangle(const GSkyRegions& regions) const;

that evaluate the flux or the solid angle for all pixels that are contained within the specified sky region(s). Containment is tested using the GSkyRegion::contains() or GSkyRegions::contains() methods. The flux is as usually the sky map value multiplied with the solid angle of the pixel.

Unit tests were added for the new methods.

# **#7 - 03/08/2021 02:43 PM - Knödlseder Jürgen**

*- % Done changed from 50 to 70*

# I implemented the methods

GModelSpatialComposite::flux(GSkyRegion&, GEnergy&, GTime&) GModelSpatialDiffuseConst::flux(GSkyRegion&, GEnergy&, GTime&) GModelSpatialDiffuseCube::flux(GSkyRegion&, GEnergy&, GTime&) GModelSpatialDiffuseMap::flux(GSkyRegion&, GEnergy&, GTime&) GModelSpatialPointSource::flux(GSkyRegion&, GEnergy&, GTime&)

to compute the model fluxes for all possible sky regions. The base class method GModelSpatial::flux(GSkyRegion&, GEnergy&, GTime&) now only handles the remaining spatial models. The base class method currently only works for circular sky regions.

**#8 - 03/09/2021 09:44 AM - Knödlseder Jürgen**

*- Status changed from In Progress to Closed*

*- % Done changed from 70 to 100*

Merged into devel.